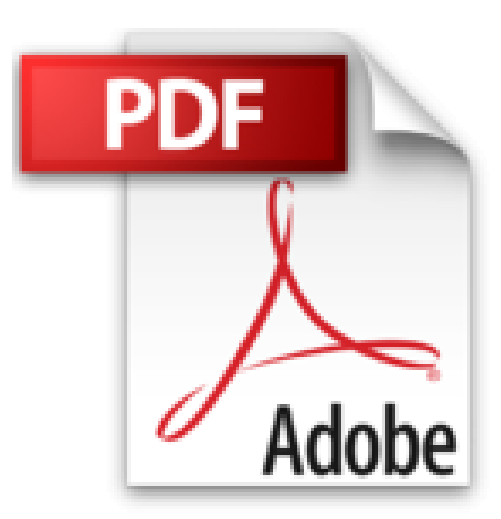

## **Excel und VBA: Einführung mit praktischen Anwendungen in den Naturwissenschaften**

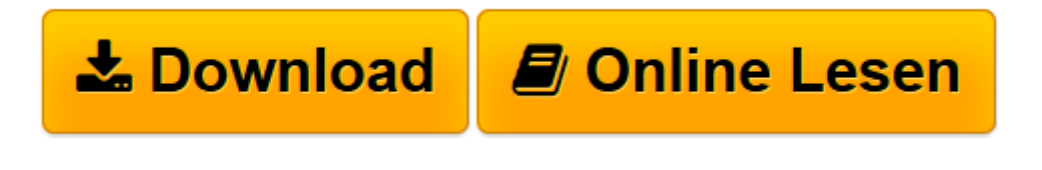

[Click here](http://bookspode.club/de/read.php?id=3658088850&src=fbs) if your download doesn"t start automatically

## **Excel und VBA: Einführung mit praktischen Anwendungen in den Naturwissenschaften**

Franz Josef Mehr

**Excel und VBA: Einführung mit praktischen Anwendungen in den Naturwissenschaften** Franz Josef Mehr

**[Download](http://bookspode.club/de/read.php?id=3658088850&src=fbs)** [Excel und VBA: Einführung mit praktischen Anwendu ...pdf](http://bookspode.club/de/read.php?id=3658088850&src=fbs)

**[Online lesen](http://bookspode.club/de/read.php?id=3658088850&src=fbs)** [Excel und VBA: Einführung mit praktischen Anwen ...pdf](http://bookspode.club/de/read.php?id=3658088850&src=fbs)

## **Downloaden und kostenlos lesen Excel und VBA: Einführung mit praktischen Anwendungen in den Naturwissenschaften Franz Josef Mehr**

392 Seiten

Pressestimmen

"... Didaktisch klug gewählte Beispiele und ein Sach- und Literaturverzeichnis runden das Taschenbuch ab. ... praxisorientiert und mit vielen Beispielen aus den Bereichen Informatik, Naturwissenschaften und Mathematik ... kann allen empfohlen werden, die in den aufgeführten Gebieten Excel und VBA einsetzen möchten." (Karl Schäfer, in: Amazon.de, 4. Januar 2016)

Kurzbeschreibung

Anwendungsgebiete und Programmiermöglichkeiten von Excel 2013 werden praxisorientiert im Buch vorgestellt. Der Einsatz von Excel und VBA wird anhand von Beispielen aus verschiedenen Zweigen der Naturwissenschaften, der Mathematik und der Informatik erläutert. Weit über 100 Anwendungen inklusive benutzter Algorithmen und Aufbau des jeweiligen Excel-Arbeitsblattes werden dargestellt. Zusatzmaterial steht online bereit. Das Buch bietet damit eine umfangreiche Einführung in die Software.Buchrückseite Anwendungsgebiete und Programmiermöglichkeiten von Excel 2013 werden praxisorientiert im Buch vorgestellt. Der Einsatz von Excel und VBA wird anhand von Beispielen aus verschiedenen Zweigen der Naturwissenschaften, der Mathematik und der Informatik erläutert. Weit über 100 Anwendungen inklusive benutzter Algorithmen und Aufbau des jeweiligen Excel-Arbeitsblattes werden dargestellt. Zusatzmaterial steht online bereit. Das Buch bietet damit eine umfangreiche Einführung in die Software.Der Inhalt-Einführung- Arbeiten mit Makros und VBA-Prozeduren- Erstellung eigener Funktionen und Formulare-Graphen- Logische Funktionen- Teilbarkeit und Lösung von Gleichungen- Komplexe Zahlen- Lösung linearer und nichtlinearer Gleichungen- Potenzreihen- Matrizen und ihre Anwendungen- Integration, Interpolation, Fourier-Reihen- Parametrische Kurven und Oberflächen- Statistische Datenanalyse-Regression- Lineare und nichtlineare Differenzialgleichungen erster und zweiter Ordnung- Arbeiten mit dem Solver- Ausgewählte Beispiele Die Zielgruppen- Praktiker in den Zweigen der Ingenieurwissenschaften-Mitarbeiter in Unternehmensverwaltung, Forschung und Produktion- Studierende und Lehrer der Naturwissenschaften, Mathematik und Informatik- Laboranten- Schüler Die AutorenDr. Franz Josef Mehr hat viele Jahre als Physiker in Forschung und Lehre gearbeitet. Zudem hat er verschiedene Bücher und Veröffentlichungen zu Softwareanwendungen geschrieben.Dr. María Teresa Mehr ist theoretische Physikerin mit langer Erfahrung in der Forschung. Außerdem war sie viele Jahre in der chemischen Industrie bei BASF tätig.

Download and Read Online Excel und VBA: Einführung mit praktischen Anwendungen in den Naturwissenschaften Franz Josef Mehr #2KX80WTIC4M

Lesen Sie Excel und VBA: Einführung mit praktischen Anwendungen in den Naturwissenschaften von Franz Josef Mehr für online ebookExcel und VBA: Einführung mit praktischen Anwendungen in den Naturwissenschaften von Franz Josef Mehr Kostenlose PDF d0wnl0ad, Hörbücher, Bücher zu lesen, gute Bücher zu lesen, billige Bücher, gute Bücher, Online-Bücher, Bücher online, Buchbesprechungen epub, Bücher lesen online, Bücher online zu lesen, Online-Bibliothek, greatbooks zu lesen, PDF Beste Bücher zu lesen, Top-Bücher zu lesen Excel und VBA: Einführung mit praktischen Anwendungen in den Naturwissenschaften von Franz Josef Mehr Bücher online zu lesen.Online Excel und VBA: Einführung mit praktischen Anwendungen in den Naturwissenschaften von Franz Josef Mehr ebook PDF herunterladenExcel und VBA: Einführung mit praktischen Anwendungen in den Naturwissenschaften von Franz Josef Mehr DocExcel und VBA: Einführung mit praktischen Anwendungen in den Naturwissenschaften von Franz Josef Mehr MobipocketExcel und VBA: Einführung mit praktischen Anwendungen in den Naturwissenschaften von Franz Josef Mehr EPub